# Implementation Details of Ruby 2.0 VM

Koichi Sasada **H**heroku

# Disclaimer

- (As you can see) I can speak English little.
	- It's my 8<sup>th</sup> RubyConf
	- 7<sup>th</sup> time disclaimer
- Ask me an questions in 日本語 Japanese (**WELCOME!**), **Ruby** or **SLOW** English
- All of I want to say is on the screen. You can read them.

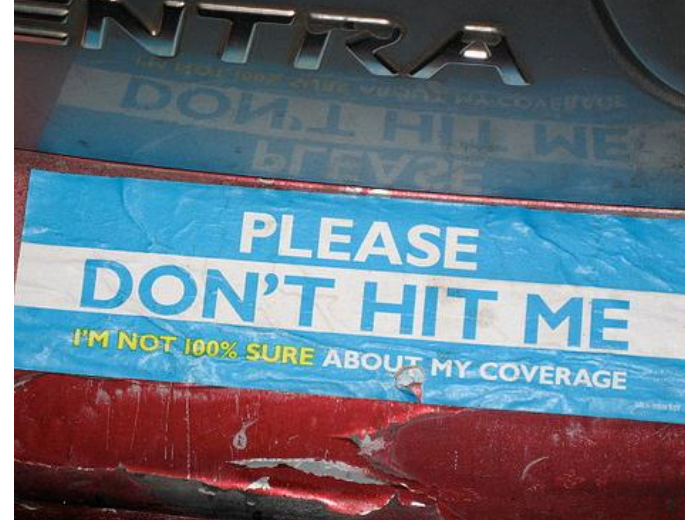

http://www.flickr.com/photos/andosteinmetz/2901325908/

# Who am I?

- Koichi Sasada (笹田耕一)
	- Matz team at Heroku, Inc.
		- Full-time CRuby development
	- CRuby/MRI committer
		- Virtual machine (YARV) from Ruby 1.9
		- YARV development since 2004/1/1
	- 2.0 Release manager **assistant**
		- Organizing feature request
			- $-$  200 tickets  $\rightarrow$  100 tickets last week!
		- Over 150 mails to ruby-core/ruby-dev
			- Sorry for spamming

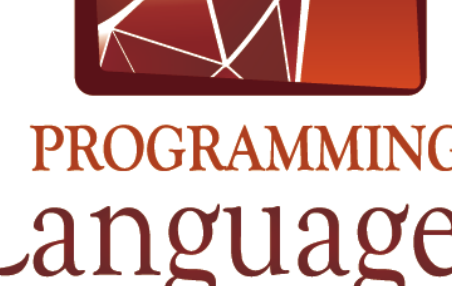

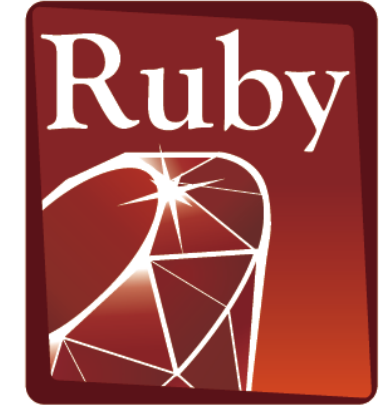

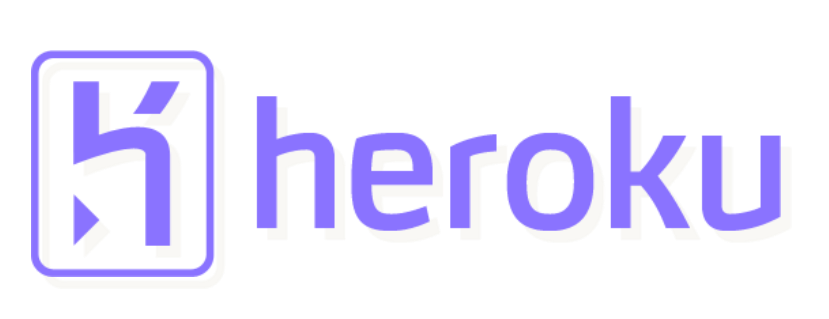

#### Ruby 2.0

#### 20<sup>th</sup> Anniversary Release of Ruby language

# Ruby 2.0 Release policy

- Compatibility (Ruby level)
- Compatibility (Ruby level)
- Compatibility (Ruby level)
- Usability
- Performance

#### **ADD (Anniversary Driven Development)**

# Ruby 2.0 Roadmap

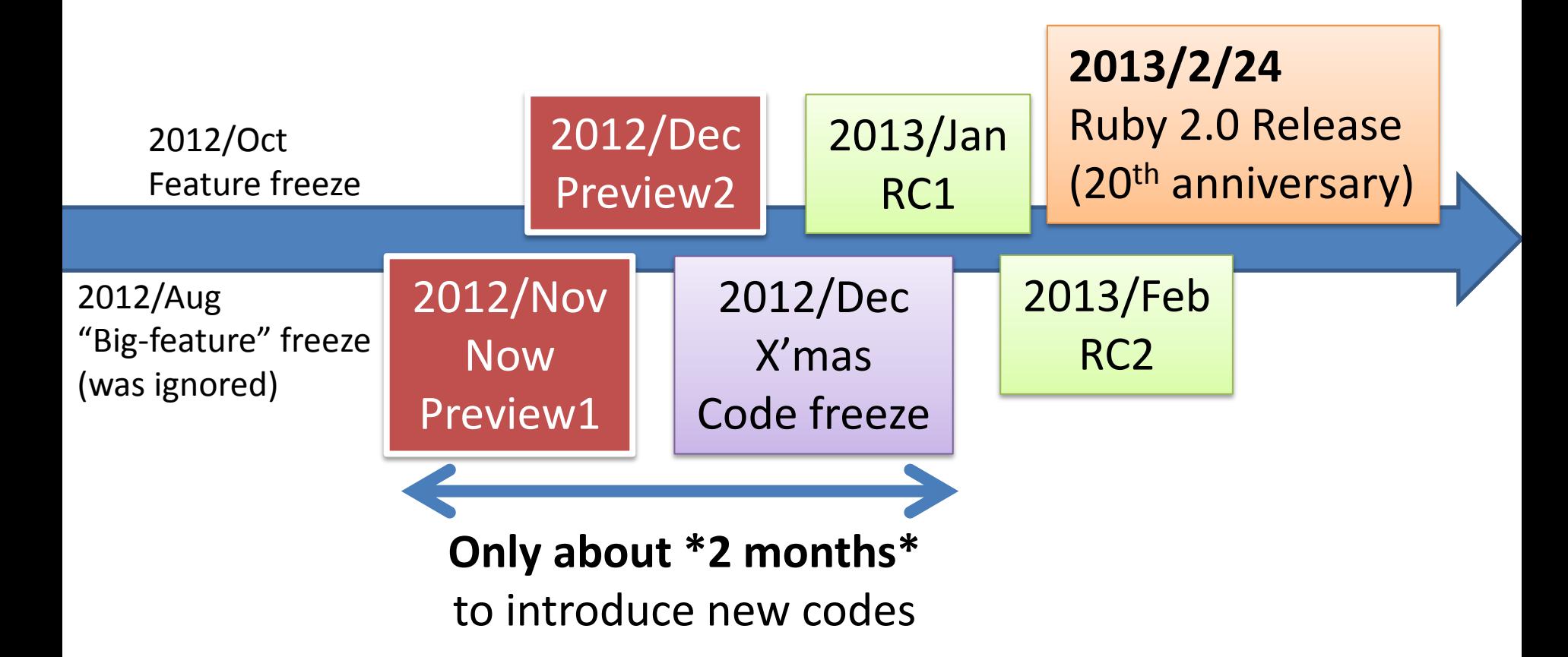

"[ruby-core:40301] A rough release schedule for 2.0.0" and Endo-san's (release manager) leak **600 and Endo-san's** 

#### Introduction of Ruby 2.0 features

What is introduced?

# -\*- rd -\*- = NEWS

This document is a list of user visible feature changes made between releases except for bug fixes.

ENV.to\_hash \* Hash

 \* added method: \* added Hash#to\_h as explicit conversion method, like Array#to\_a. \* extended method: \*

Hash#default\_proc= can be passed nil to clear the default proc.

 \* Kernel \* added method: \* added Kernel#Hash conversion method

\* added

into the current

 $*$  ex $d$ ed metho

in like puts.

which specify

false unless

returned to the

called name but not

now

 \* incompatible changes:

 \* system() and exec() closes nonstandard file descriptors

size.

sco

Note that each entry is kept so brief that no reason behind or reference information is supplied with. For a full list of changes with all sufficient information, see the ChangeLog file.

== Changes since the 1.9.3 release

=== C API updates \* NUM2SHORT() and NUM2USHORT() added. They are similar to NUM2INT, but short.

=== Library updates (outstanding ones only)

\* builtin classes

 \* Array \* incompatible

changes: \* random parameter of

Array#shuffle! and Array#sample now will be called with one argument, maximum value.

\* Enumerable

 \* added method: \* added

Enumerable#lazy method for lazy enumeration.

 \* ENV \* aliased method:

 \* ENV.to\_h is a new alias for the contract of the contract of the contract of the contract of the contract of the contract of

the original name in an aliased method. \* Kernel#inspect

> does not call #to\_s anymore (it used to call redefined #to\_s).

 \* LoadError \* added method:

method to return the file name that could not be loaded.

like Array() or Float(). Kernel#using, which \* Module \* added

imports refinements  $[mq]$  \* Kernel#warn however a pd in overides the Worker and the capacity of the capacity of the most and the capacity of the most and the capacity of the most and the most and the most and the most and the most and the most and the most and the most and the most and the

accepts multiple args \* Kernel#caller accepts second

> required caller Module#re

> > in the

 (The default of :close\_others option is changed to true by default.) \* respond\_to? against a protected

method now returns the second argument is true. \* \_\_callee\_\_ has \*

original behavior, and returns the \*

Object.const\_get("Fo o::Bar::Baz")

\* Signal

 \* added LoadError#path

 \* added method: Module#prepend

Module#include,

prepending module. \* added

optional argument `n' module locally. \* added

> which return refinemen<sup>defin</sup>

[experimental] \* added Module#using, which

into the receiver. [experimental]

method: Module#define\_meth od accepts a

 \* NilClass \* added method: \* added nil.to\_h which returns {}

 \* incompatible changes: \* Signal.trap raises ArgumentError

when :SEGV, :BUS, :IL L, :FPE, :VTALRM are specified. \* Struct

which is similar to \* added method: \* added Struct#to\_h returning values with keys corresponding to the

\* Thre

 $\rightarrow$  added

nded nodule nding  $m$ ethod in names.

Module#refine, which extends a class or

[experimental]

receiver.

imports refinements

\* extended

UnboundMethod from a Module.

Module#const\_get accepts a qualified constant string, e.g. rnal if it is set.

 \* Fiber \* incompatible changes:

> cannot resume a fiber which invokes "Fiber#transfer".

\* net/http \* new features: automatically detected from the http\_proxy

 variable. See Net::HTTP::new for details.

 instance variable compression are now requested for all requests by default. See

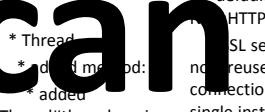

\*

\*

\*

\*

\*

rt \*

=

Net::HTTP#local\_port

uses local\_host and

\* net/imap \* new methods:

= \*

Thread#thread\_varia ble\_get for getting thread local variables single instance.

 (these are different than Fiber local variables). session. \* new methods:

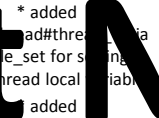

Thread#thread\_varia bles for getting a list of the thread local

 variable keys. \* added Thread#thread\_varia

ble? for testing to see if a particular thread variable has been set.

 \* Time \* change return

value: \* Time#to\_s returned encoding defaults to US-ASCII but automatically

transcodes to

Encoding.default\_inte

 \* Fiber#resume \_port \* \_port \*

\*

 $[$ ]= \*

r

aps\_port \* ostruct

\* Proxies are now

environment

 \* gzip and deflate a hash.

also accepts an

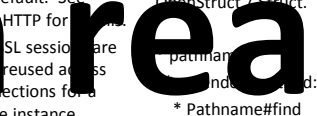

 This speeds up returns an enumerator if no

connection by using a previously negotiated block is given. \* resolv

TP#local<sup>1</sup> TP#local new n<sup>hod</sup> \* Resolv: US#time s= \* examethed at the state of the stress of the stress of the stress of the stress of the stress of the stress of the stress of the stress of the stress of the stress of the stress of the stress of the stress of the stress of

Resolv::DNS::Config#t imeouts=

Struct.

Net::HTTP#local\_port \* shellwords

 \* extended method: Net::HTTP#connect \*

local port if specified. to s. \* Shellwords#shelljoin() accepts non-string objects in the given

Net::IMAP.default\_po array, each of which is stringified using to\_s.

Net::IMAP.default\_im \* syslog \* Added

Net::IMAP.default\_tls Net::IMAP.default\_ssl Syslog::Logger which provides a Logger API atop Syslog. \* Syslog::Priority, Syslog::Level, Syslog::Option and

Net::IMAP.default\_im \* new methods: Syslog::Macros are introduced for easy detection of available constants on a running system.

 \* OpenStruct#[], OpenStruct#each\_pai \* lib/tmpdir.rb \* incompatible changes:

 \* OpenStruct#eql? \* OpenStruct#hash \* OpenStruct#to\_h converts the struct to \* Dir.mktmpdir uses FileUtils.remove\_entr y instead of

 \* extended method: \* OpenStruct.new FileUtils.remove\_entr y\_secure. This means that applications should not

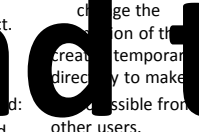

\* zlib \* Added streaming

support for Zlib::Inflate and Zlib::Def allows

 $proce$ stream thou use of  $\mathsf{I}$  e and of mem

and Zlib::FIXED.

 \* Added support for the new deflate strategies Zlib::RLE

Shellwords#shellesca pe() now stringifies the given object using \* Zlib streams are now processed without the GVL. This allows gzip, zlib and

 deflate streams to be processed in parallel.

\* openssl \* Consistently raise an error when trying to encode nil values. All instances

of

OpenSSL::ASN1::Primi tive now raise TypeError when calling to\_der on an instance whose value is nil. All instances of OpenSSL::ASN1::Cons tructive raise NoMethodError in the same case. Constructing such values is still permitted. \* TLS 1.1 & 1.2 support by setting OpenSSL::SSL::SSLCon text#ssl\_version to :TLSv1\_2, :TLSv1\_2 server, :TLSv1\_2\_cli ent or :TLSv1\_1, :TLSv1\_1 \_server :TLSv1\_1\_client.

decrypting PEMencoded files to be at

 four characters long. This led to awkward situations where an export with a password with fewer than four characters was possible, but accessing the file afterwards

 \* Added %i and %I for symbol list creation (similar to %w and %W). === Compatibility issues (excluding feature bug fixes)

 \* Signal.trap See above.

 \* Merge Onigmo. https://github.com/ktakata/Onigmo

 \* The :close\_others option is true by default for system() and exec(). Also, the close-onexec flag is set by default for all new file descriptors. This means file descriptors doesn't inherit to spawned process unless explicitly requested such as system(..., fd=>fd).

OpenSSL::PKey::RSA, OpenSSL::PKey::DSA

 OpenSSL::PKey::EC therefore now enforce the same check when exporting

 private key to PEM with a password - it has to be at least four characters long.

 $\overline{AB}$  supported by for the Next Protocol  $N_{\rm e}$ tiati $\blacksquare$ extension. Jupported with OpenSSL 1.0.1 and higher. \*

OpenSSL::OPENSSL\_FI PS allows client applications to detect whether OpenSSL is running in FIPS mode and to react to the special requirements this might impy.

\*

false

Kernel#respond\_to? against a protected method now returns

 unless the second argument is true. \* Dir.mktmpdir in lib/tmpdir.rb

See above.

 \* OpenStruct new methods can conflict with custom attributes named "each\_pair", "eql?", "hash" or "to\_h".

8

least

failed.

and

a

version being ctively used can be queried and the property of ith nSS sion. Furthermore, it is also possible to blacklist the new TLS versions with OpenSSL::SSL:OP\_NO \_TLSv1\_1 and

OpenSSL::SSL::OP\_NO  $\_$ TLSv $\_2$ \* Added

b. A user-defined callback

 may be set which gets called whenever a new handshake is negotiated. This also allows to programmatically decline (client) renegotiation attempts.

 \* Support for "0/n" splitting of records as BEAST mitigation via OpenSSL::SSL::OP\_DO NT\_INSERT\_EMPTY\_F RAGMENTS. \* OpenSSL requires passwords for

OpenSSL::SSL::SSLCon tiation\_c

> \* yaml \* Syck has been removed. YAML now completely depends on libyaml being installed.

\* objspace \* new method: \*

=== Language changes

ObjectSpace.reachabl e\_objects\_from(obj)

#### goto :next\_topic

Change the title of this presentation to...

# Lecture series of Computer Science **How to make interpreter? #3 Method dispatch**

Prof. Koichi Sasada (\*1) Akihabara University (\*2)

\*1: Prof. means ...

 $*2$ : Of course, joking. No such University  $\odot$ 

### Review slide Requirement and Assumption

- You need to finish **"Ruby language basic"** course
- This course uses "Ruby" language/interpreter
	- One of the most popular languages
	- Used in world-wide programming
		- Web application
		- Text processing
		- and everything!!
	- CRuby
		- Ruby has many alternative implementations
		- CRuby has their own VM

### Review slide How to implement virtual machine?

- Execute instructions
	- Execute compiled instructions (bytecodes)
	- Pointed by "Program counter" (PC)
- Stack machine architecture
	- All of values on the stack
	- Stack top is pointed by "Stack pointer" (SP)
	- V.S. Register machine architecture
		- Advantages and disadvantages
		- Yunhe Shi, et al: "Virtual machine showdown: stack versus registers" (2005)

# Review slide Stack machine execution (basic)

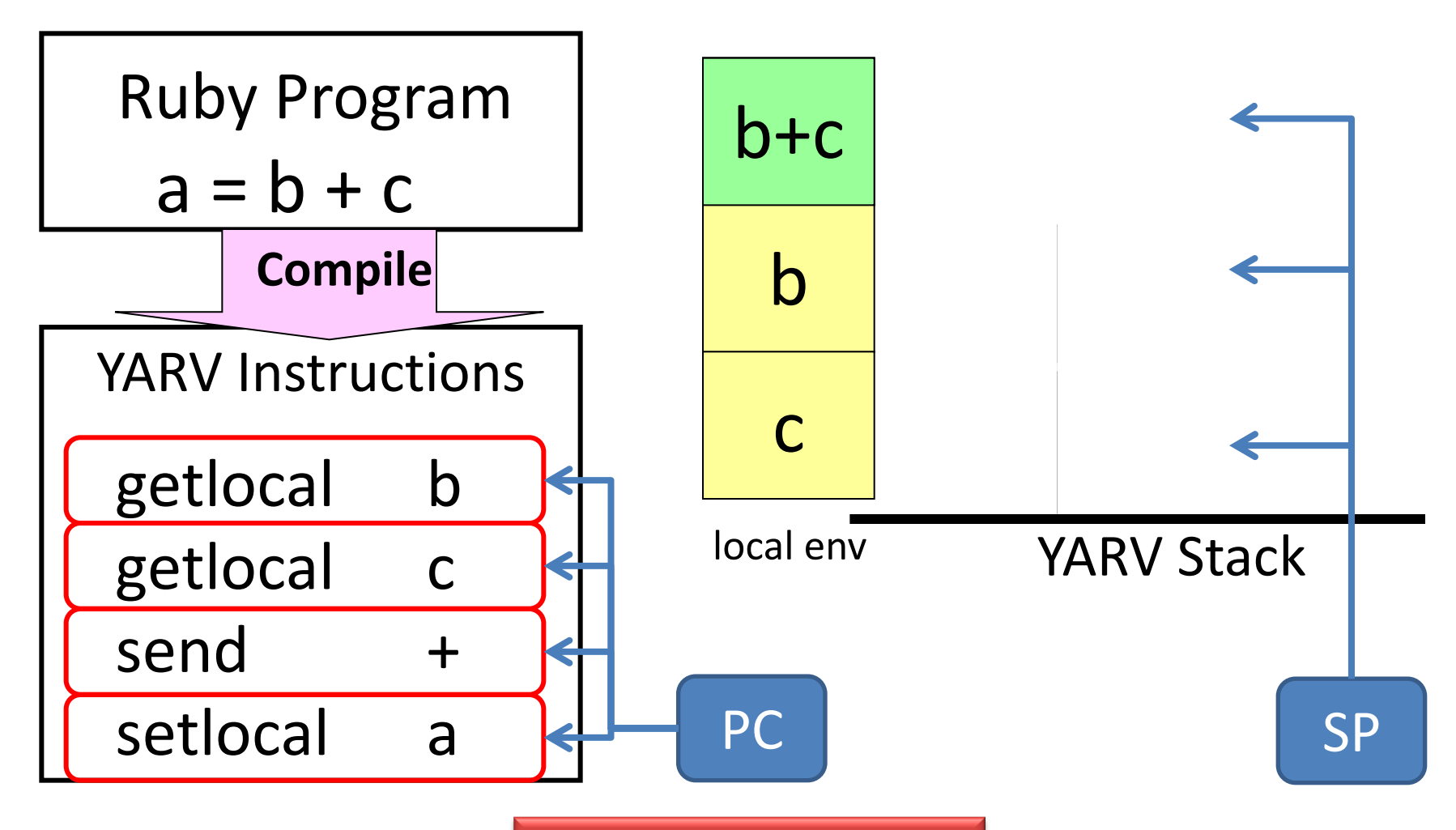

Animation with Powerpoint

## Review slide [Advanced] Optimization techniques

- Peephole optimizations (compiler technique) – Reduce instruction number
- Make macro instructions
	- Operand unification
	- Instruction unification
- Direct threading
	- Using GCC specific feature
- Stack caching
	- n-level stack caching
	- Impact on CPU's branch prediction

#### Review slide [Advanced] VM generator

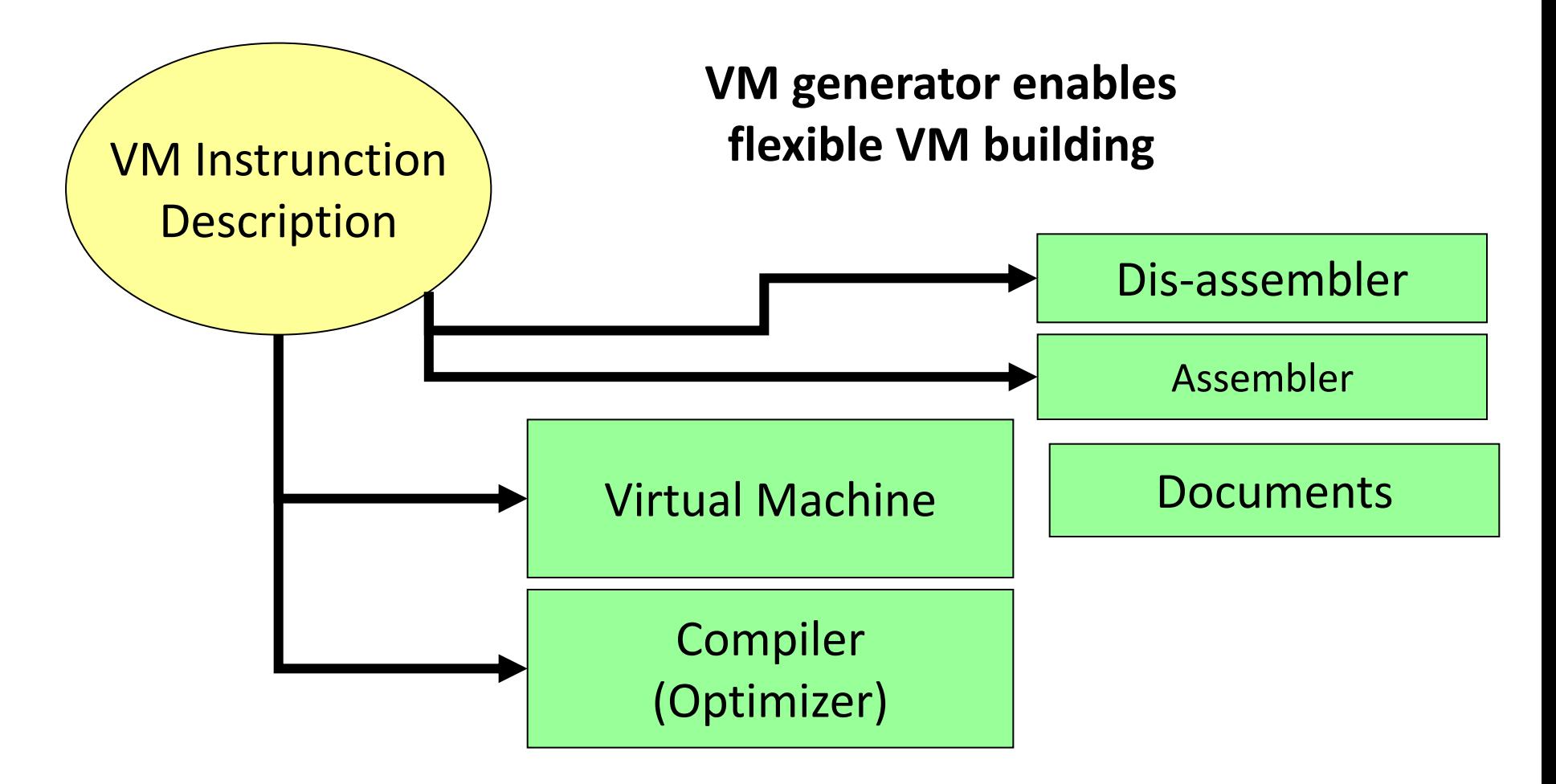

#### Today's lecture: Method dispatch

**# Example**

 **recv.selector(arg1, arg2)**

- recv: receiver
- selector: method id
- arg1, arg2: arguments

#### Before method dispatch

- 1. Evaluate `recv'
- 2. Evaluate `arg1' and `arg2'
- 3. Method dispatch (`selector')

# Ruby's disassembled bytecodes of Ruby 2.0 trunk 0016 getlocal recv, 0 # 1 receiver 0019 getlocal arg1, 0 # 2 arg1 0022 getlocal arg2, 0 # 2 arg2 0025 send <callinfo!mid:selector, argc:2, ARGS\_SKIP>

Stack after #2

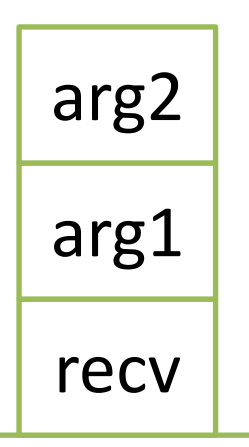

 $\leftarrow$ 

#### Method dispatch **Overview**

- 1. Get class of `recv' (`klass')
- 2. Search method `body' named `selector' from `klass'
	- Method is not fixed at compile time
	- **"Dynamic"** method dispatch
- 3. Dispatch method with `body'
	- 1. Check visibility
	- 2. Check arity (expected args # and given args #)
	- 3. Store `PC' and `SP' to continue after method returning
	- 4. Build `local environment'
	- 5. Set program counter
- 4. And continue VM execution

#### **Overview** Method search

- Search method from `klass'
	- 1. Search method table of `klass'
		- 1. if method `body' is found, return `body'
		- 2. `klass' = super class of `klass' and repeat it
	- 2. If no method is given, exceptional flow
		- In Ruby language, `method\_missing' will be called

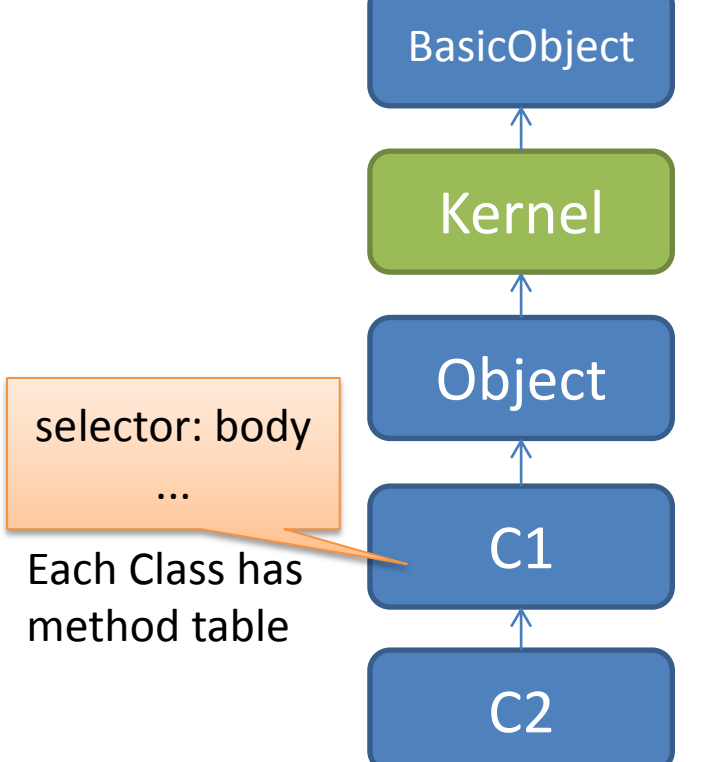

## **Overview** Cheking arity and visibility

- Checking arity
	- Compare with given argument number and expected argument number
- Checking visibility
	- In Ruby language, there are three visibilities (can you explain each of them ?:-p)
		- public
		- private
		- protected

#### Overview Building `local environment'

- How to maintain local variables?
- $\rightarrow$  Prepare `local variables space' in stack
- $\rightarrow$  `local environment' (short `env')
- Parameters are also in `env'

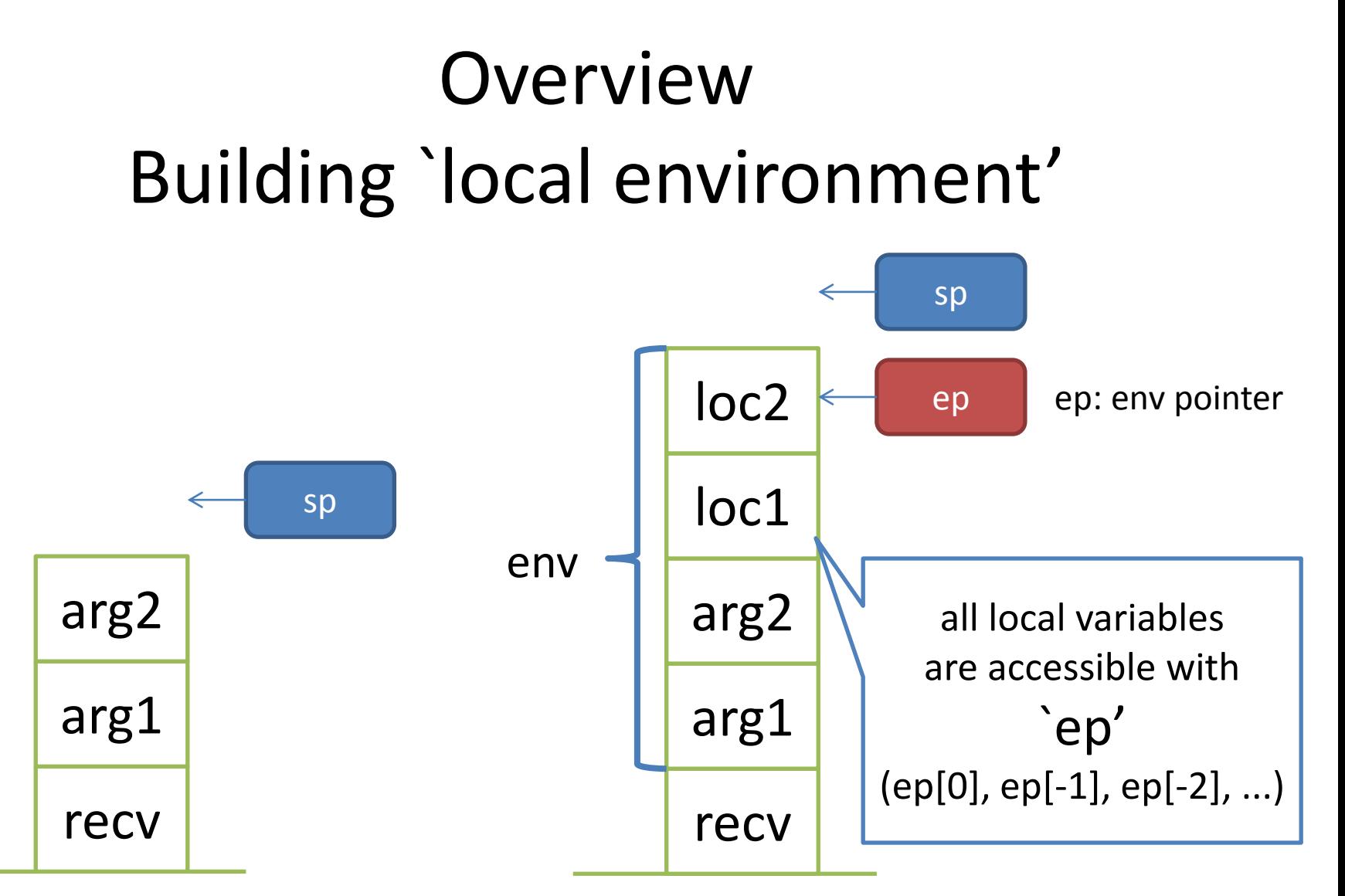

Stack before method dispatch

Stack after method dispatch

#### Method dispatch Overview (again)

- 1. Get class of `recv' (`klass')
- **2. Search method `body' `selector' from `klass'**
	- Method is not fixed at compile time
	- **"Dynamic"** method dispatch

#### **3. Dispatch method with `body'**

- 1. Check visibility
- 2. Check arity (expected args # and given args #)
- 3. Store `PC' and `SP' to continue after method returning
- 4. Build `local environment'
- 5. Set program counter
- 4. And continue VM execution

It seems very **easy and simple!** and slow...

About 7 steps

#### Method dispatch Ruby's case

- Quiz: How many steps in Ruby's case?
	- Hint: More complex than I explained overview
	- ① 8 steps
	- ② 12 steps
	- ③ 16 steps
	- 20 steps

Answer is About ④ 20 steps

#### Method dispatch Ruby's case

#### 1. Check caller's arguments

- 1. Check splat (\*args)
- 2. Check block (given by compile time or block parameter (&block))
- 2. Get class of `recv' (`klass')

#### **3. Search method `body' `selector' from `klass'**

- Method is not fixed at compile time
- **"Dynamic"** method dispatch

#### **4. Dispatch method with `body'**

- 1. Check visibility
- 2. Check arity (expected args # and given args #) and process
	- 1. Post arguments
	- 2. Optional arguments
	- 3. Rest argument
	- 4. Keyword arguments
	- 5. Block argument
- 3. Push new control frame
	- 1. Store `PC' and `SP' to continue after method returning
	- 2. Store `block information'
	- 3. Store `defined class'
	- 4. Store bytecode info (iseq)
	- 5. Store recv as self
- 4. Build `local environment'
- 5. Initialize local variables by `nil'
- 6. Set program counter
- 5. And continue VM execution

#### ... simple?

#### (\*) Underlined items are additonal process  $25$

# Ruby's case **4. Dispatch method with `body'**

- Previous explanation is for Ruby methods
	- `body' (defined as rb\_method\_definition\_t in method.h) has several types at least the following two types:
		- Method defined by Ruby code
		- Method defined by C function (in C-extension)
- Quiz: How many method types in CRuby?
	- Hint: At least 2 types (Ruby method and C method)
	- 3 types
	- 6 types
	- ③ 9 types
	- 11 types

Answer is About ④ 11 types

#### Ruby's case Method types

- 1. VM METHOD TYPE ISEQ: Ruby method (using `def' keyword)
- 2. VM METHOD TYPE CFUNC: C method
- 3. VM\_METHOD\_TYPE\_ATTRSET: defined by @attr\_accessor
- 4. VM METHOD TYPE IVAR: defined by @attr\_reader
- 5. VM\_METHOD\_TYPE\_BMETHOD: defind by `define\_method'
- 6. VM\_METHOD\_TYPE\_ZSUPER: used in internal
- 7. VM\_METHOD\_TYPE\_UNDEF: `undef'ed method
- 8. VM\_METHOD\_TYPE\_NOTIMPLEMENTED: not implemet
- 9. VM\_METHOD\_TYPE\_OPTIMIZED: optimization
- 10. VM METHOD TYPE MISSING: method missing type
- 11. VM METHOD TYPE CFUNC FRAMELESS: optimization two

#### **There are 11th different method dispatch procedure (dispatch by switch/case statement)** <sup>27</sup>

### Ruby's case

- Quiz: I introduce (virtual) registers `pc', `sp' and `ep'. How many registers in virtual machine (in Ruby 1.9.x)?
	- ① 4 registers
	- ② 6 registers
	- ③ 9 registers
	- ④ 11 registers

Answer is About ④ 11 registers ↓ Need to store/restore 11 registers each method call

#### Ruby's case Store registers

- Introduce "control frame stack" to store registers
	- To store `pc', `sp', `ep' and other information, VM has another stack named "control frame stack"
	- $-$  Not required structure, but it makes VM simple  $\rightarrow$  Easy to maintain

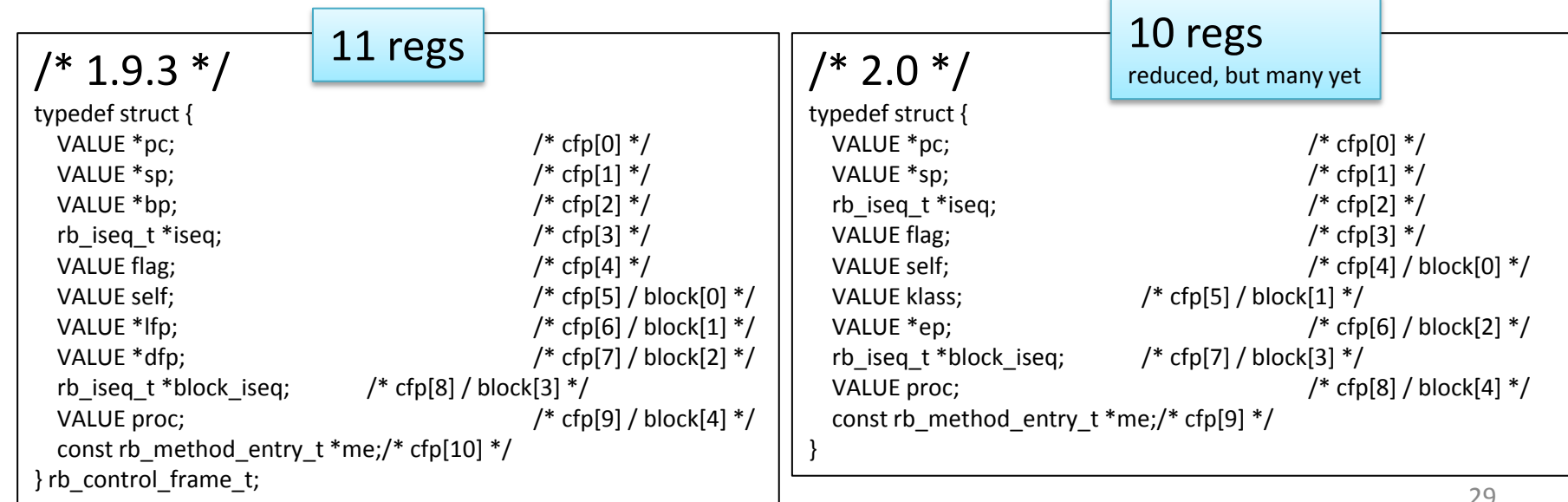

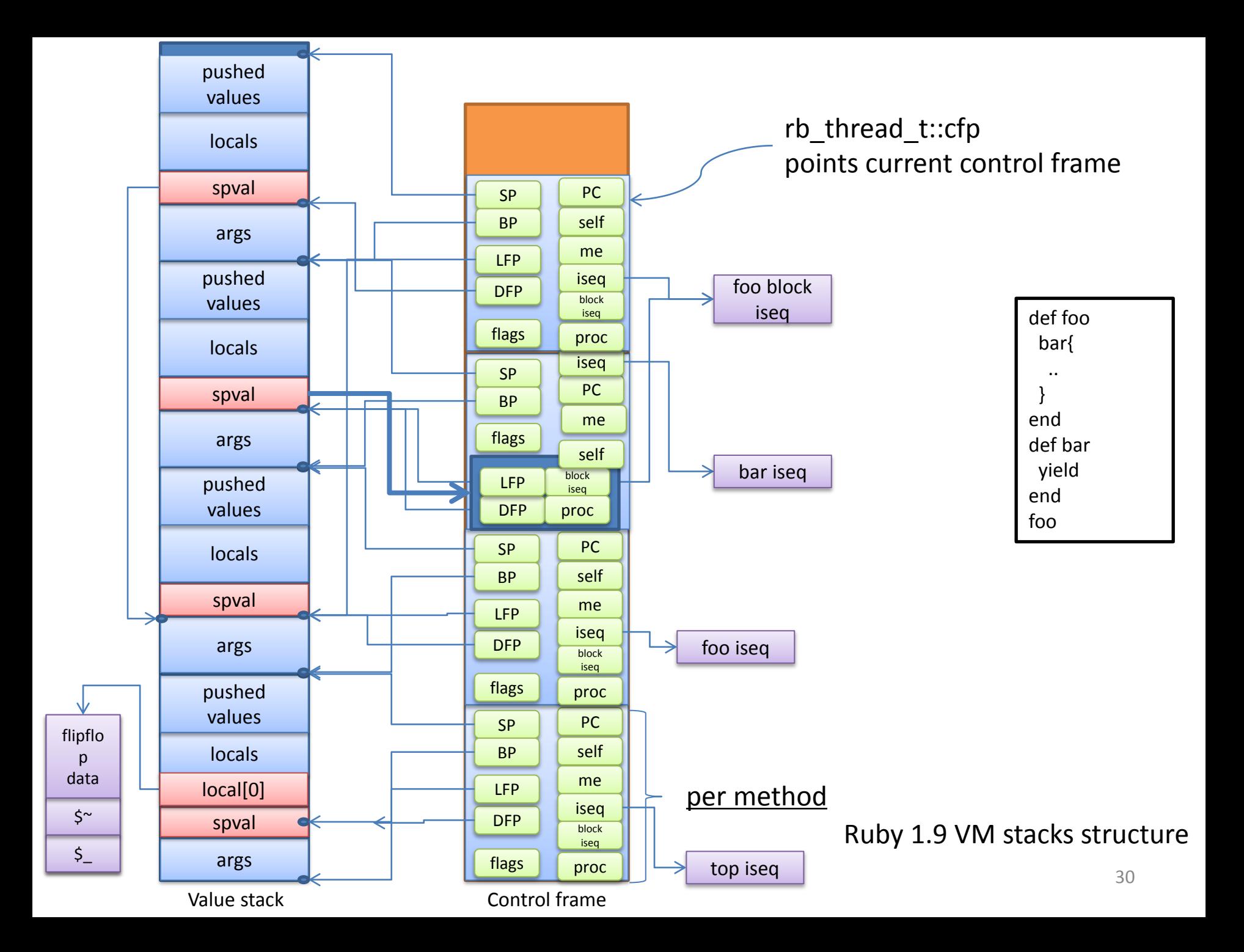

# Ruby's case Complex parameter checking

• "def foo(m1, m2, o1=..., o2=...,

p1, p2, \*rest, &block)"

- m1, m2: mandatory parameter
- o1, o2: optional parameter
- p1, p2: post parameter
- rest: rest parameter
- block: block parameter
- From Ruby 2.0, keyword parameter is supported

#### Method dispatch Ruby's case

#### 1. CHeck caller's arguments

- 1. Check splat (\*args)
- 2. Check block (given by compile time or block parameter (&block))
- 2. Get class of `recv' (`klass')

#### **3. Search method `body' `selector' from `klass'**

- Method is not fixed at compile time
- **"Dynamic"** method dispatch

#### **4. Dispatch method with `body'**

- 1. Check visibility
- 2. Check arity (expected args # and given args #) and process
	- 1. Post arguments
	- 2. Optional arguments
	- 3. Rest argument
	- 4. Keyword arguments
	- 5. Block argument
- 3. Push new control frame
	- 1. Store `PC' and `SP' to continue after method returning
	- 2. Store `block information'
	- 3. Store `defined class'
	- 4. Store bytecode info (iseq)
	- 5. Store recv as self
- 4. Build `local environment'
- 5. Initialize local variables by `nil'
- 6. Set program counter
- 5. And continue VM execution

#### **Complex** and Slow!!!

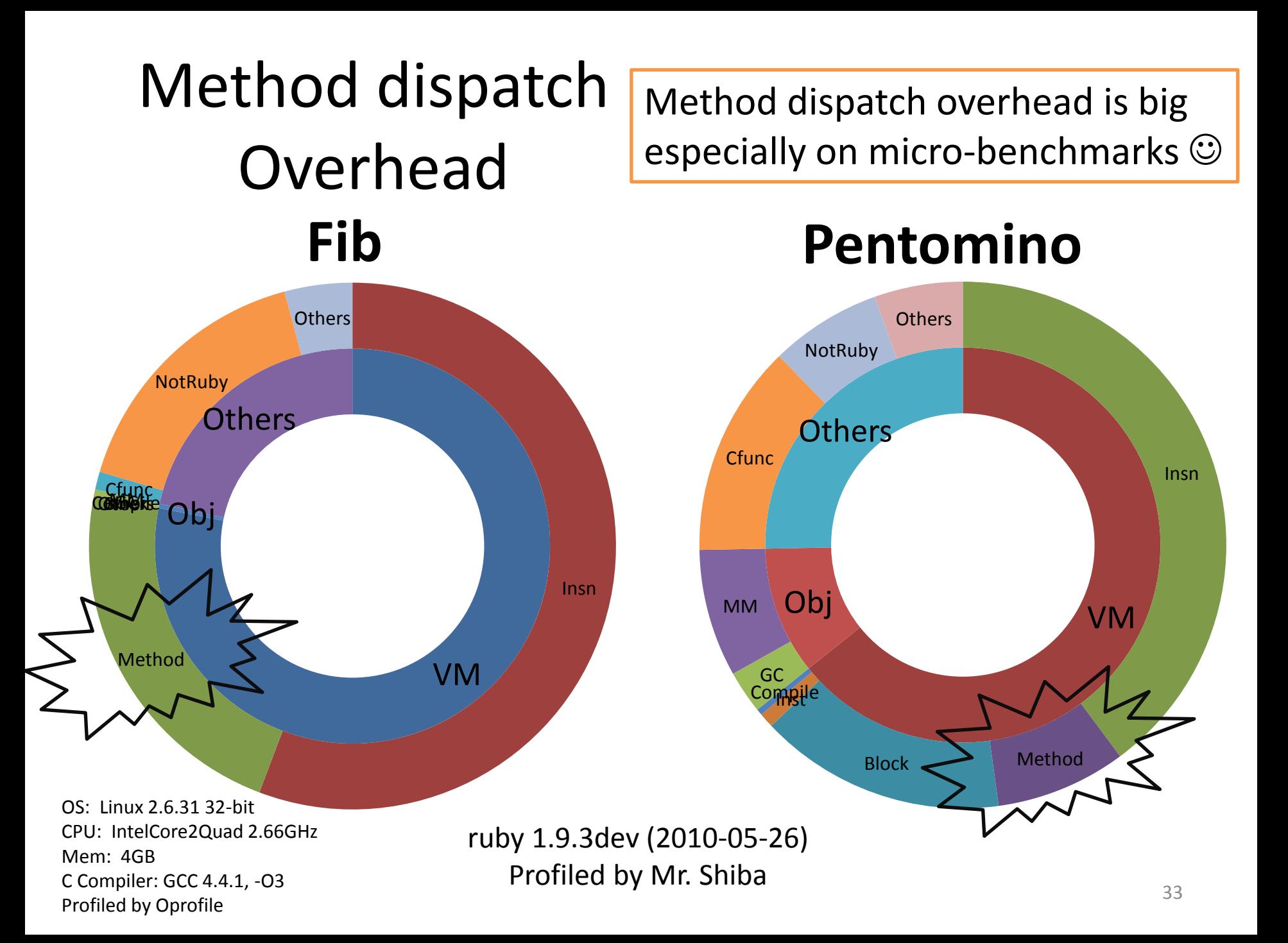

### Homework

- Report about "Method Dispatch speedup techniques"
	- 1. Analyze method dispatch overhead on your favorite application
	- 2. Survey method dispatch speed-up techniques
	- 3. Propose your optimization techniques to improve method dispatch performance
	- 4. Implement techniques and evaluate their performance
- Deadline: 2012/11/15 (Thu) 23:59 JST
- Submit to: Koichi Sasada [<ko1@rvm.jp>](mailto:ko1@rvm.jp)
- This report is important for your grade of this course!

#### Lecture was finished  $\odot$

#### Presentation is not finished

**Back to the presentation "Implementation Details of Ruby 2.0 VM"**

# **Report "Optimization techniques for Ruby's method dispatch"**

Koichi Sasada  $|5|$ heroku Speedup techniques for method dispatch

- 1. Specialized instructions
- 2. Method caching
- 3. Caching checking results
- 4. Frameless CFUNC method
- 5. Special path for `send' and `method\_missing'

Introduced techniques from Ruby 2.0 Today's main subject  $\odot$ 

**Note that these optimizations may not be my original.**

### Method dispatch overheads

- 1.Check caller's arguments
- 2.Search method `body' `selector' from `klass'
- 3.Dispatch method with `body'
	- 1. Check visibility and arity
	- 2. Push new control frame
	- 3. Build `local environment'
	- 4. Initialize local variables by `nil'

## **Optimization** Specialized instruction (from 1.9)

• Make special VM instruction for several methods

 $-+,-,*,/$ , ...

```
def opt plus(recv, obj)
 if recv.is a(Fixnum) and obj.is_a(Fixnum) and
     Fixnum#+ is not redefined
     return Fixnum.plus(recv, obj)
 else
   return recv.send(:+, obj) # not prepared
 end
end
```
#### **Optimization** Specialized instruction

- Pros.
	- Eliminate all of dispatch cost **(very effective)**
- Cons.
	- Limited applicability
		- Limited classes, limited selectors
		- Tradeoff of VM instruction numbers
	- Additional overhead when not prepared class

#### **Optimization** Method caching • **Eliminate method search overhead**

- Reuse search result
- Invalidate cache entry with VM stat
- Two level method caching
	- Inline method caching
	- Global method caching

class =>

method search

body

Inline cache

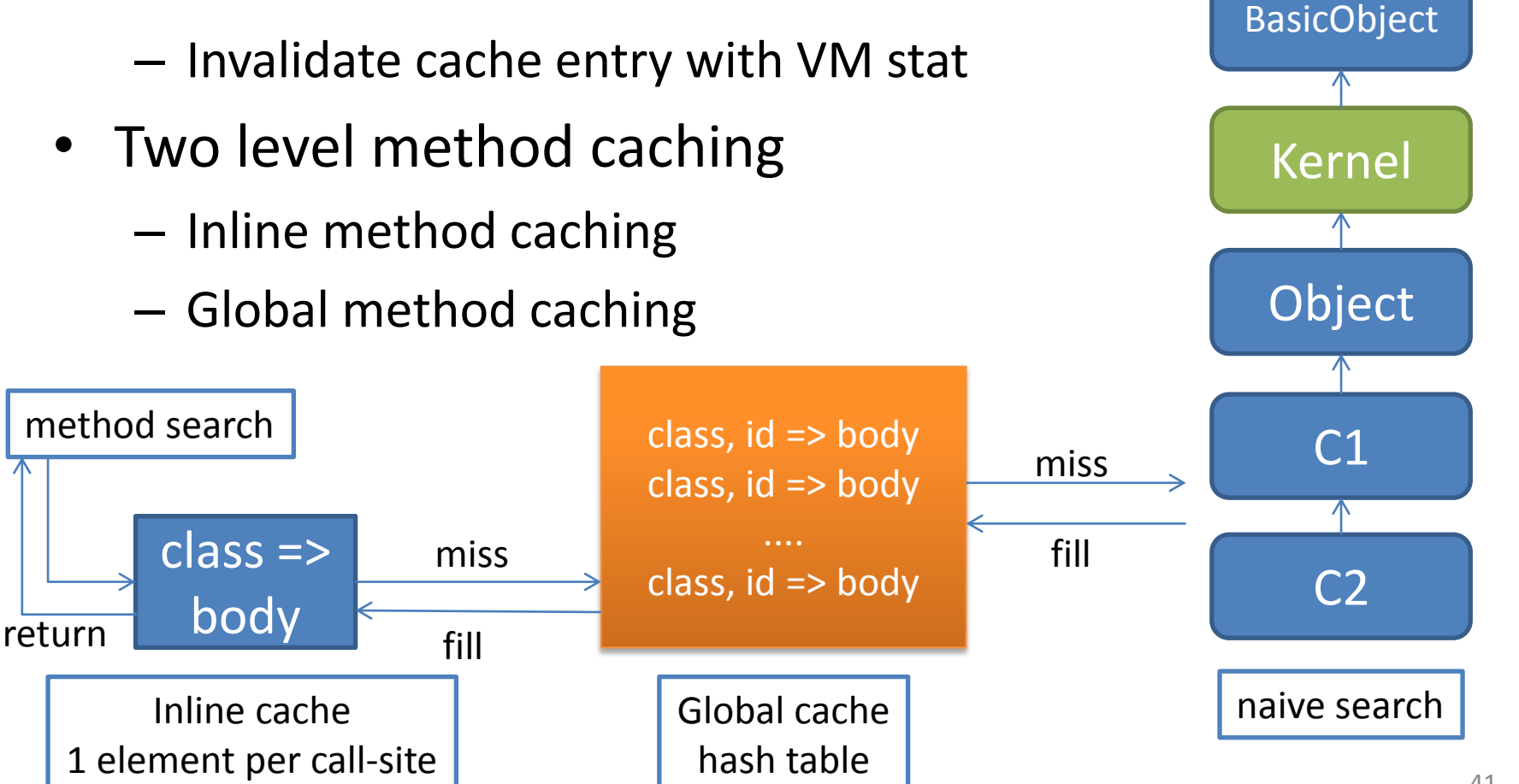

# **Optimization** Caching checking results (from 2.0)

- Idea: Visibility and arity check can be skipped after first checking
	- Store result in inline method cache
		- 1. Check caller's arguments
		- 2. Search method `body' `selector' from `klass'
		- 3. Dispatch method with `body'
			- **1. Check visibility and arity**

Second time

First time

- **1. Cache result into inline method cache**
- 2. Push new control frame
- 3. Build `local environment'
- 4. Initialize local variables by `nil'

### **Optimization** Frameless CFUNC (from 2.0)

- Introduce "Frameless" CFUNC methods
	- Idea: Several CFUNC doesn't need method frame
		- For example, String#length doesn't need method frame. It only return the size of given String
			- 1. Check caller's arguments
			- 2. Search method `body' `selector' from `klass'
			- 3. Dispatch method with `body'
				- 1. Check visibility and arity

Skip here

- **2. Push new control frame**
- **3. Build `local environment'**
- **4. Initialize local variables by `nil'**

### **Optimization** Eliminate frame building (from 2.0)

- Compare with specialized instruction
	- Pros.
		- You can define unlimited number of frameless methods
	- Cons.
		- A bit slow compare with specialized instruction
- Note that evaluation result I will show you doesn't include this technique

#### **Optimization**

Special path for `send' and `method\_missing' (from2.0)

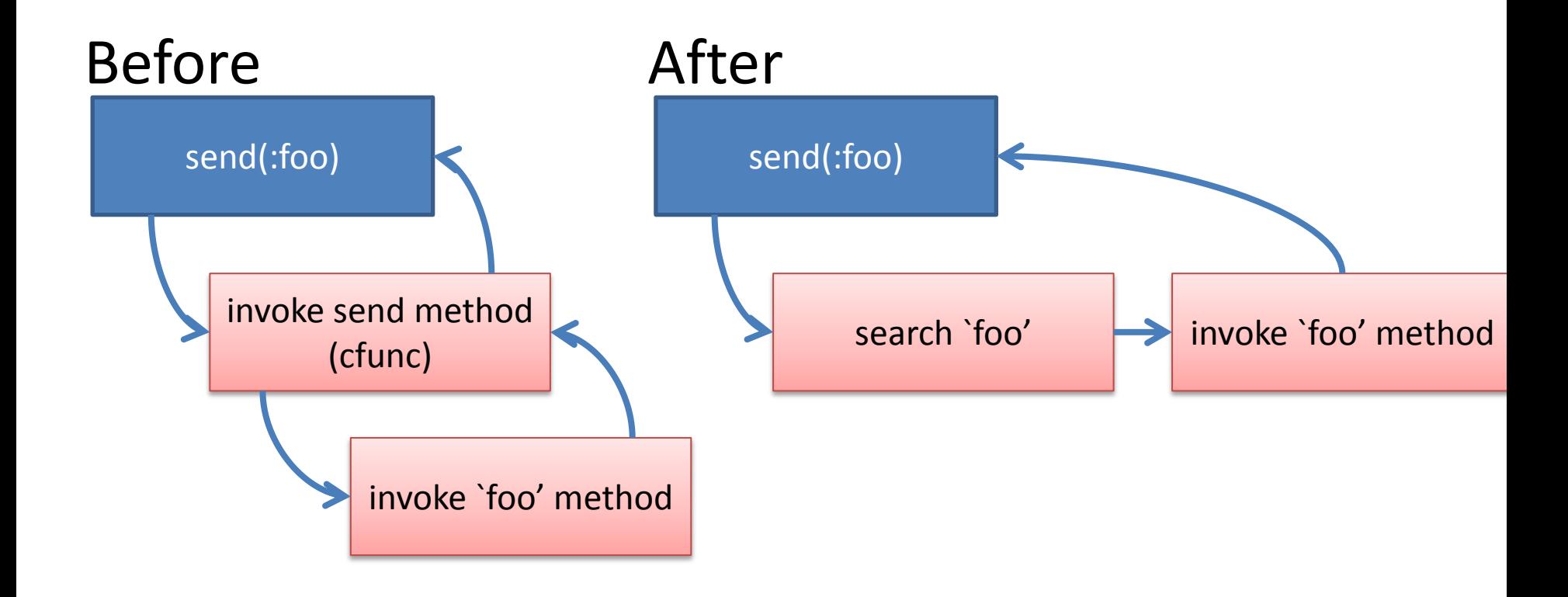

#### Evaluation result Micro benchmarks

Faster than first date

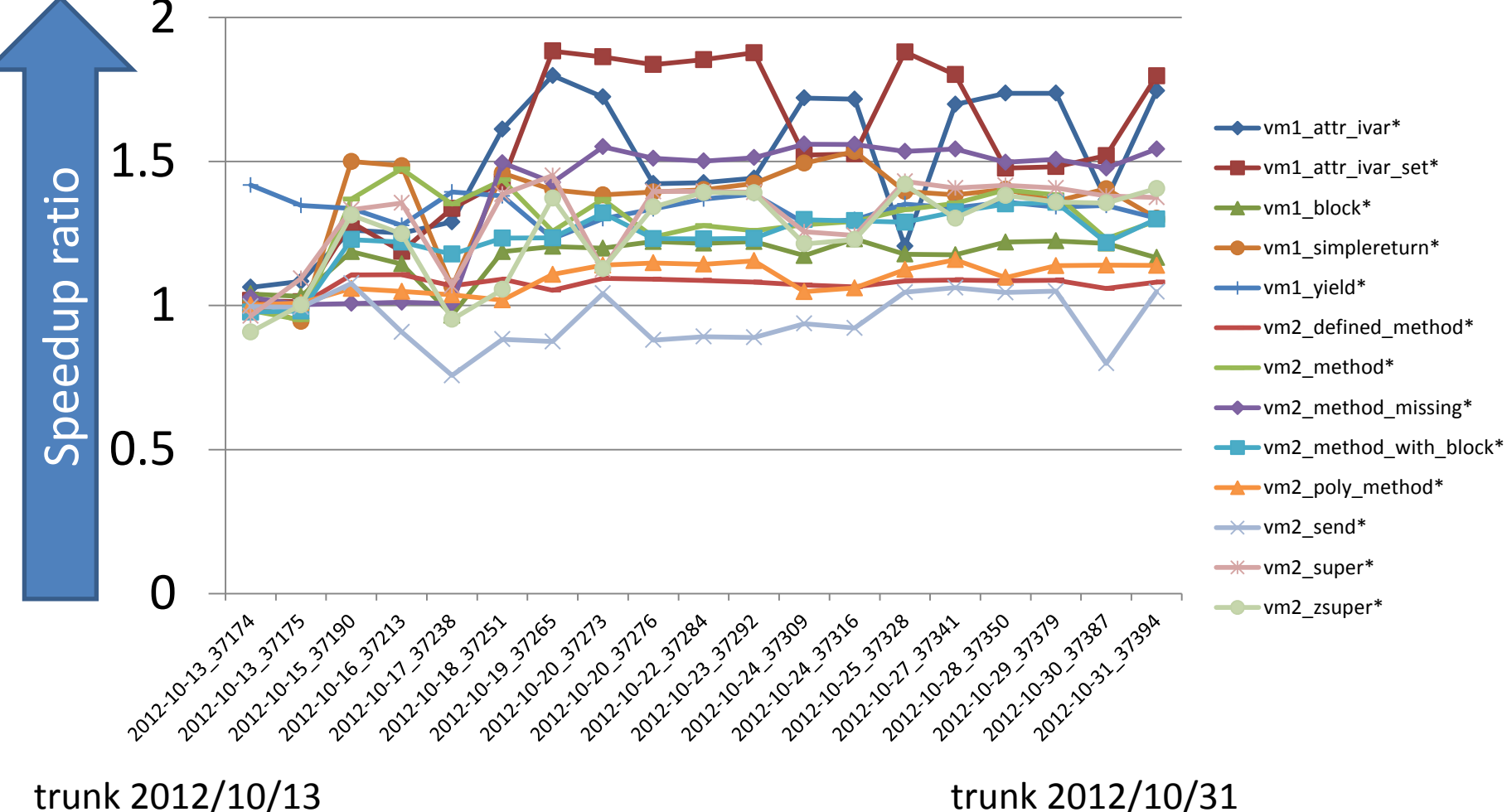

#### Evaluation results Applications

Faster than first date

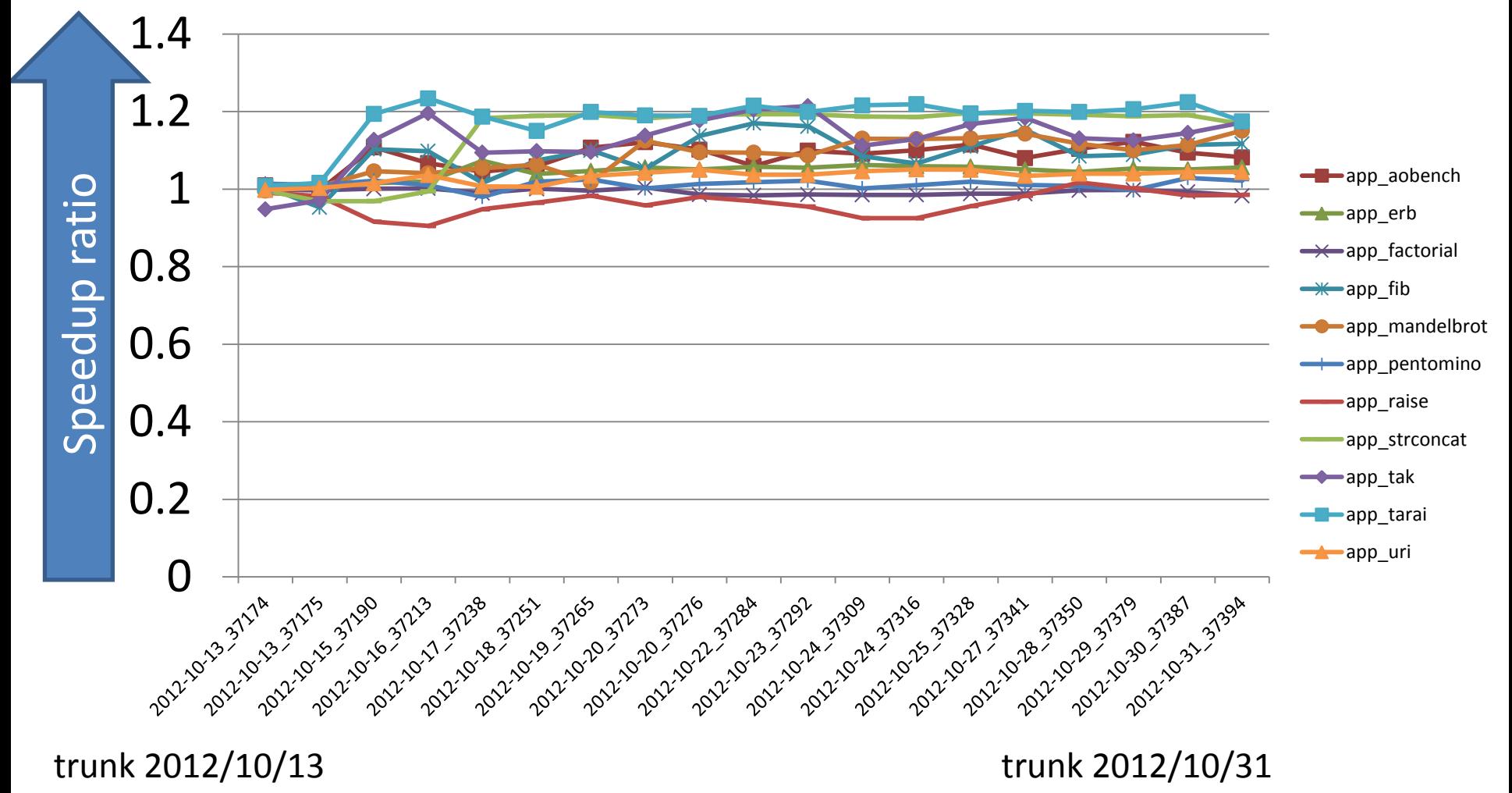

#### Future work

• Restructure "method frame"

– Reduce required information per frame

• Improve "yield" performance

– Using something cached

#### Conclusion Method dispatch speed-up

- Ruby's method dispatch is nightmare – Too complex
- Speedup upto 50% at simple method dispatch with new optimizations
- Need more effort to achieve performance improvements

# Other optimizations from 2.0

- Introducing Flonum (only on 64bit OSs)
- Lightweight Backtrace capturing
- Re-structure VM stacks/ISeq data

- Bitmap marking garbage collection (by nari3)
- "require" performance (not by me)

#### Introducing Flonum (only on 64bit CPU)

- Problem: Float objects are not immediate on Ruby 1.9
	- It causes GC overhead problem
- **To speedup floating calculation, represent Float object as immediate object**
	- Specified range Float objects are represented as immediate object (Flonum) like Fixnum
		- 1.72723e-77 <  $|f|$  < 1.15792e+77 (approximately) and  $+0.0$
		- Out of this range and all Floats on 32bit CPU are allocated in heap
	- No more GCs! (in most of case)
	- Flonum and old Float are also Float classes
	- Proposed by [K.Sasada 2008]
	- On 64bit CPU, object representation was changed

#### Benchmark results

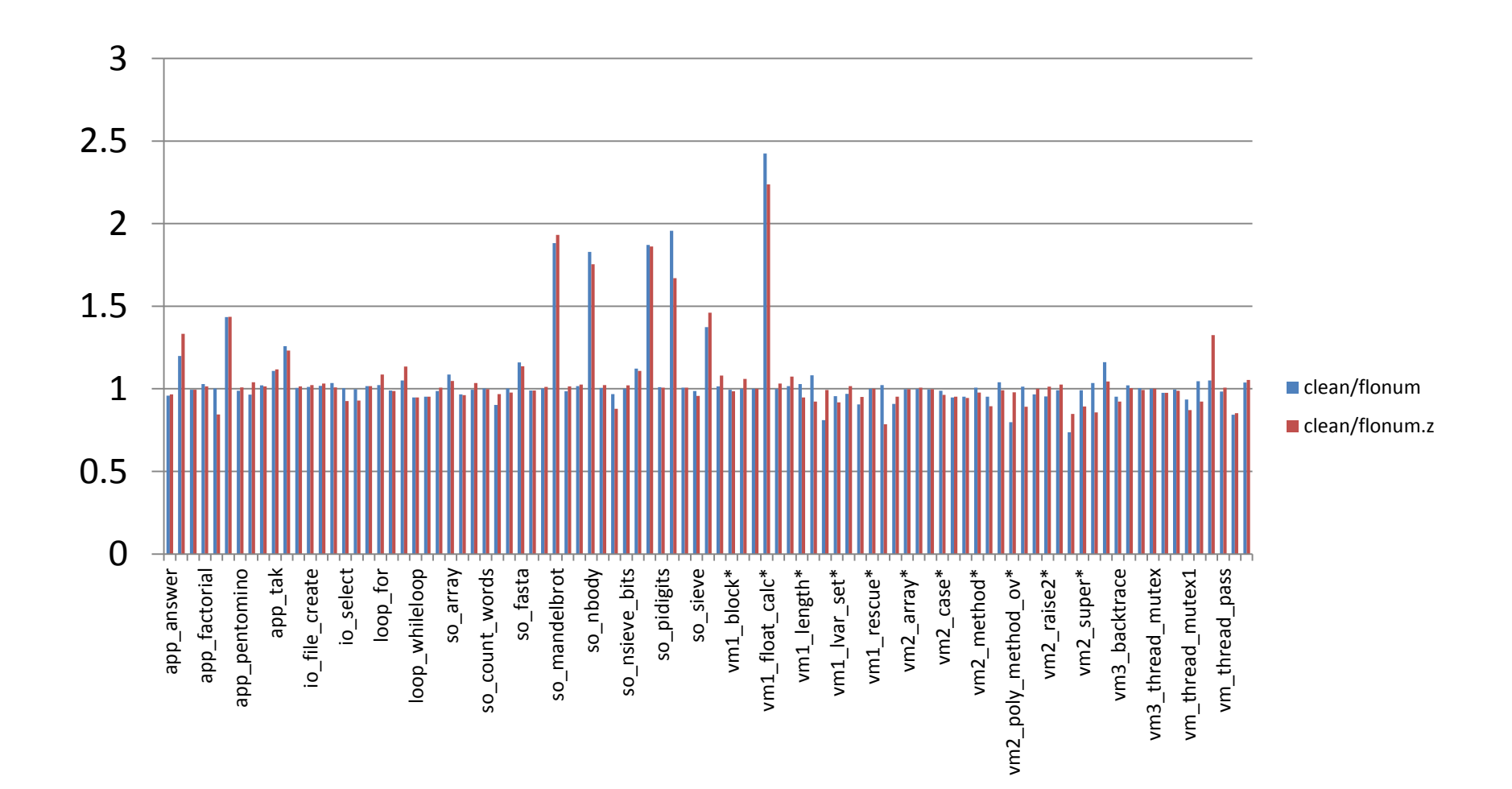

#### Flonum: Float in Heap (1.9 or before)

All of Float object On 64bit CPU are allocated in heap

Data structure in heap contains IEEE754/double

**HEAD** - T\_FLOAT - Float - etc IEEE754 Double - VALUE  $8B \times 6W =$ 48 byte for Float object

#### Flonum: Encoding IEEE754 double floating number

64bit double

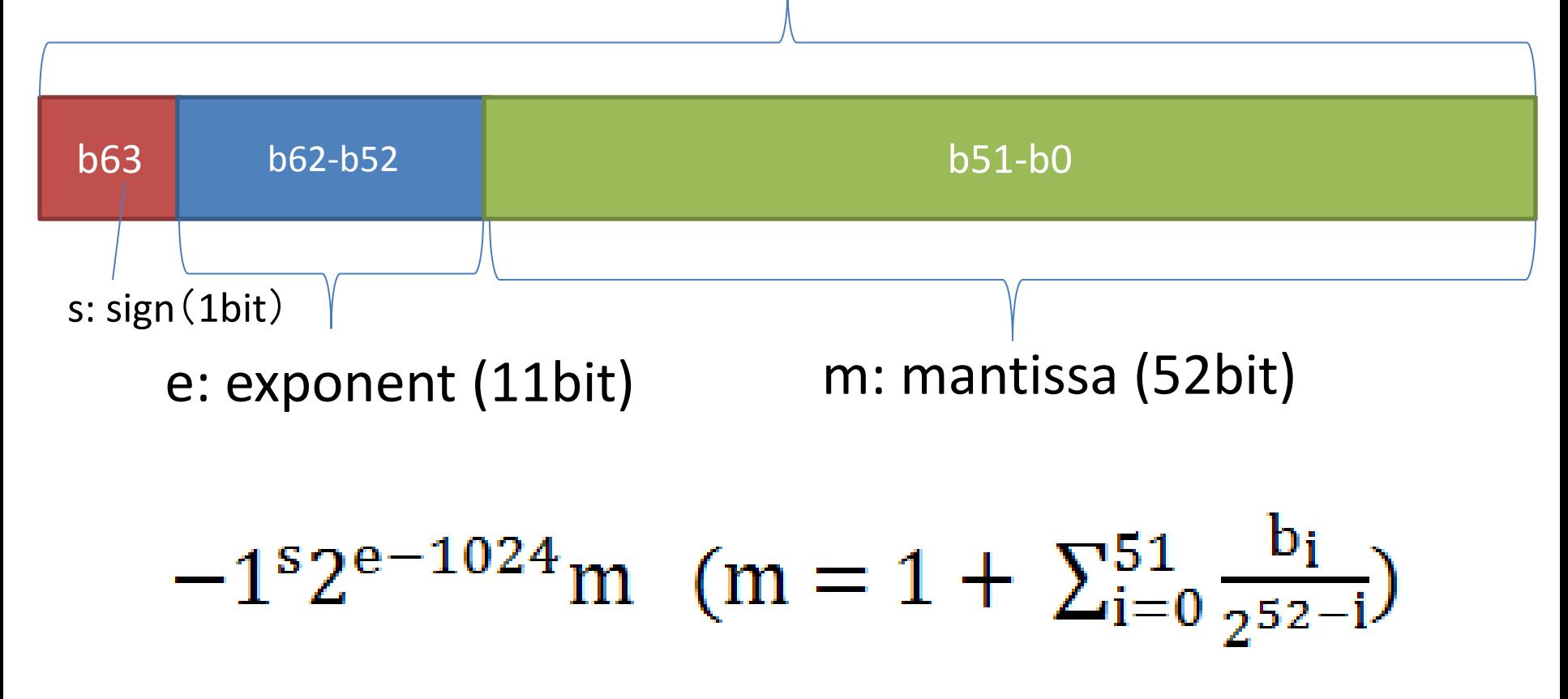

#### Flonum: Range

IEEE754 double

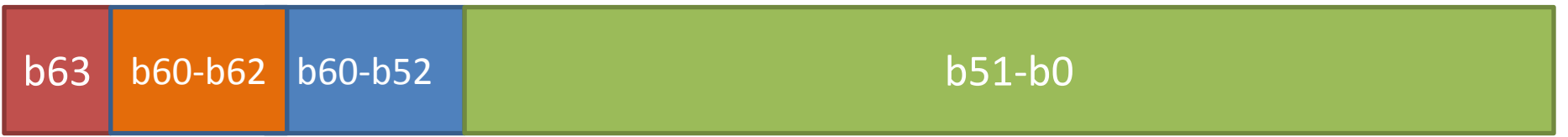

#### Check if e (b52 to b62) is with-in 768 to 1279, then it can be represent in Flonum.

This check can be done with b60-b62.

(+0.0 (0x00) is special case to detect)

### Flonum: Encoding

#### IEEE754 double

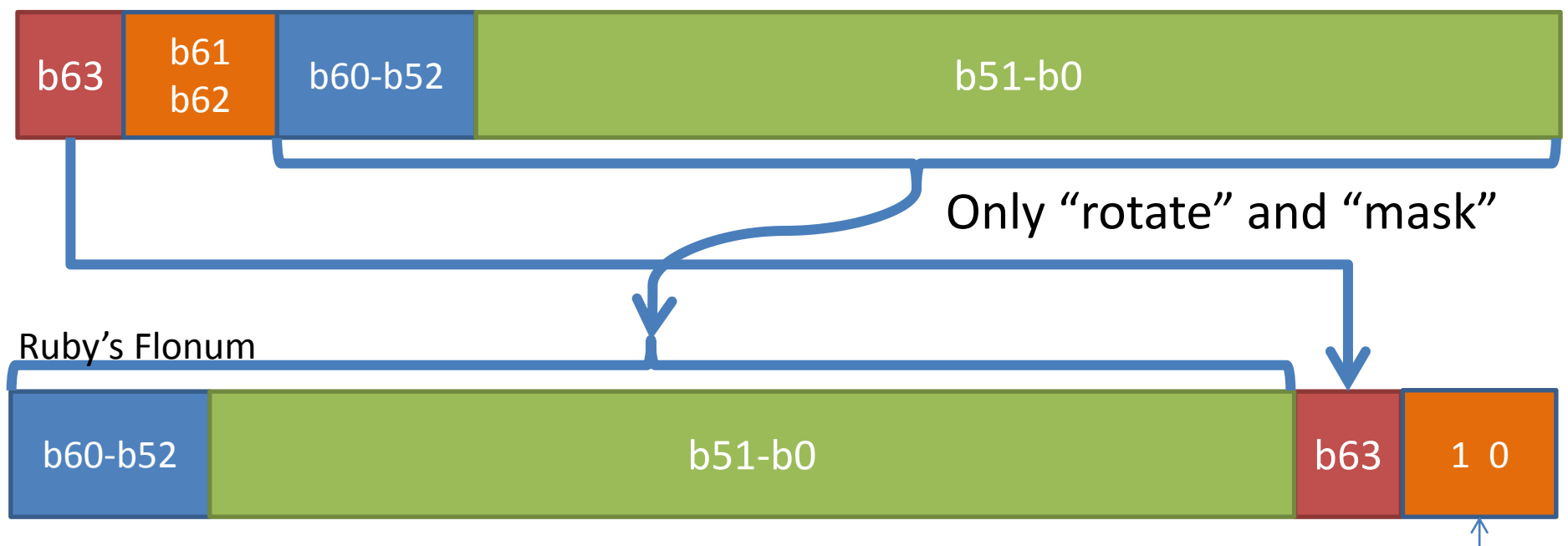

Flonum representation bits (2 bits) #define FLONUM\_P(v) ((v&3) == 2)

 $\star$  +0.0 is special case (0x02)

#### Flonum: Object representation on VALUE

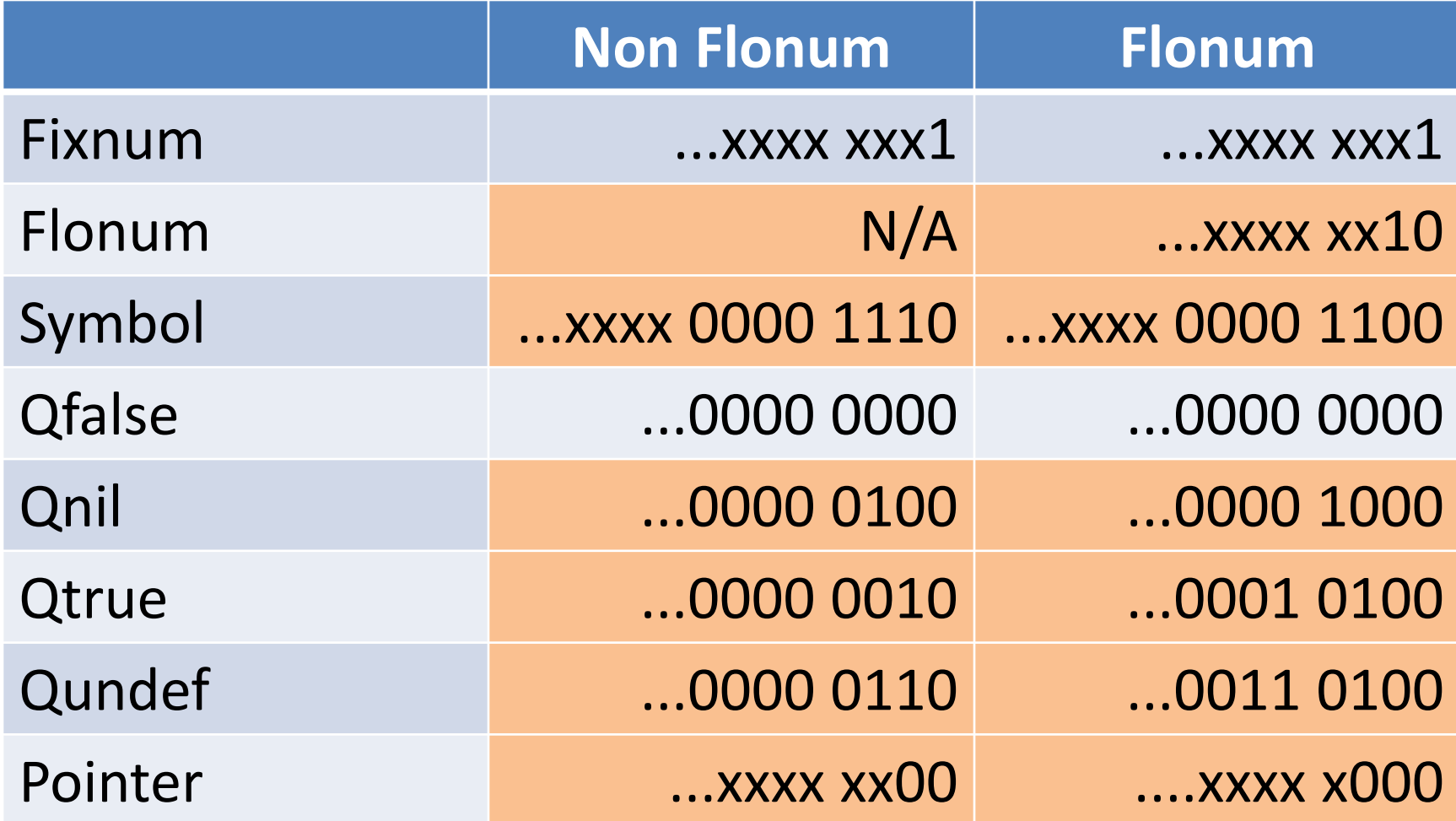

### Lightweight Backtrace capturing

- Backtrace is Array of String objects – ["file:lineno method", ...]
- Idea: Capture only ISeqs and translate to String (file and line) only when it is accessed
	- Backtrace information may be ignored

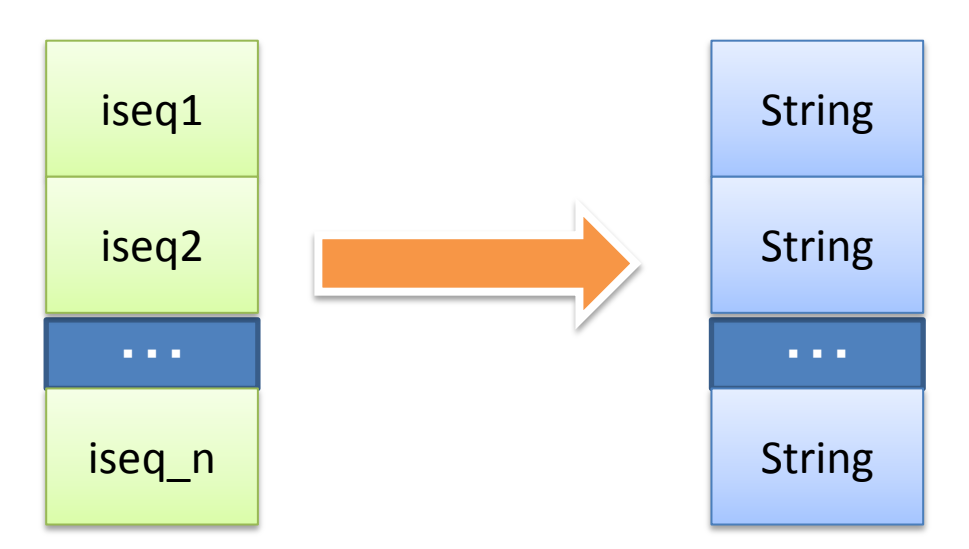

#### After Ruby 2.0

What we should do?

#### Performance overhead

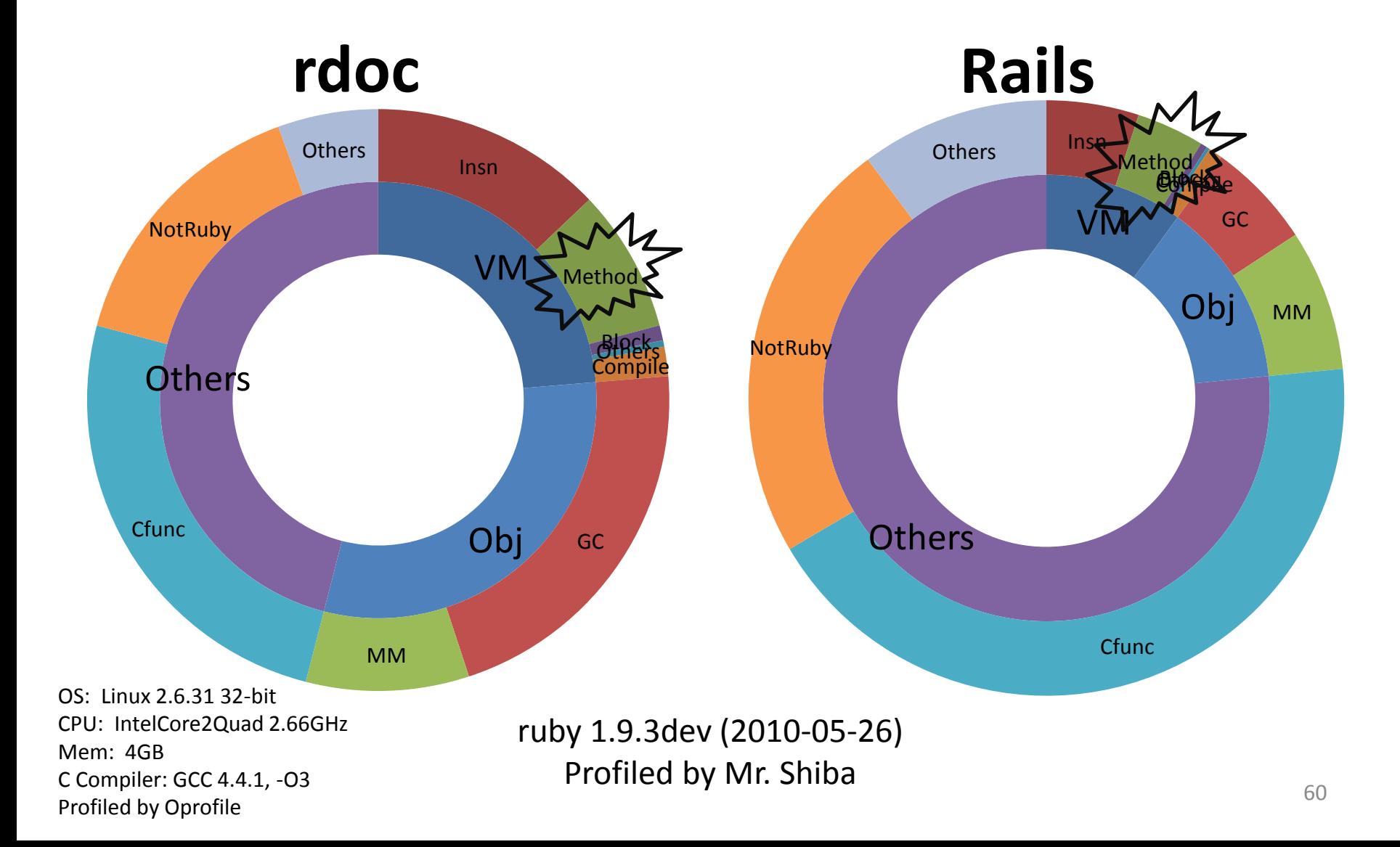

# VM techniques

- On Rails and other applications, VM is not an bottleneck
- On Mathematic, Symbolic computation, VM is matter
	- To speedup then, we need compilation framework
		- $2.0?$

#### Object Allocation and garbage collection

- Lightweight object allocation
	- Sophisticate object creation
	- Create objects in non-GC managed area
- Sophisticate Garbage collection
	- Per-type garbage collection
	- Generational garbage collection
		- Introduce write barriers with dependable techniques

#### Parallelization

- Multiple processes
- Multiple VMs
- Multiple Threads

No time and space to discuss about them!

#### Conclusion

# *Our challenge has*

# *just begun!!*

俺たちの戦いはまだ始まったばかりだ!

# Thank you for your attention

Koichi Sasada Heroku, Inc. ko1@heroku.com

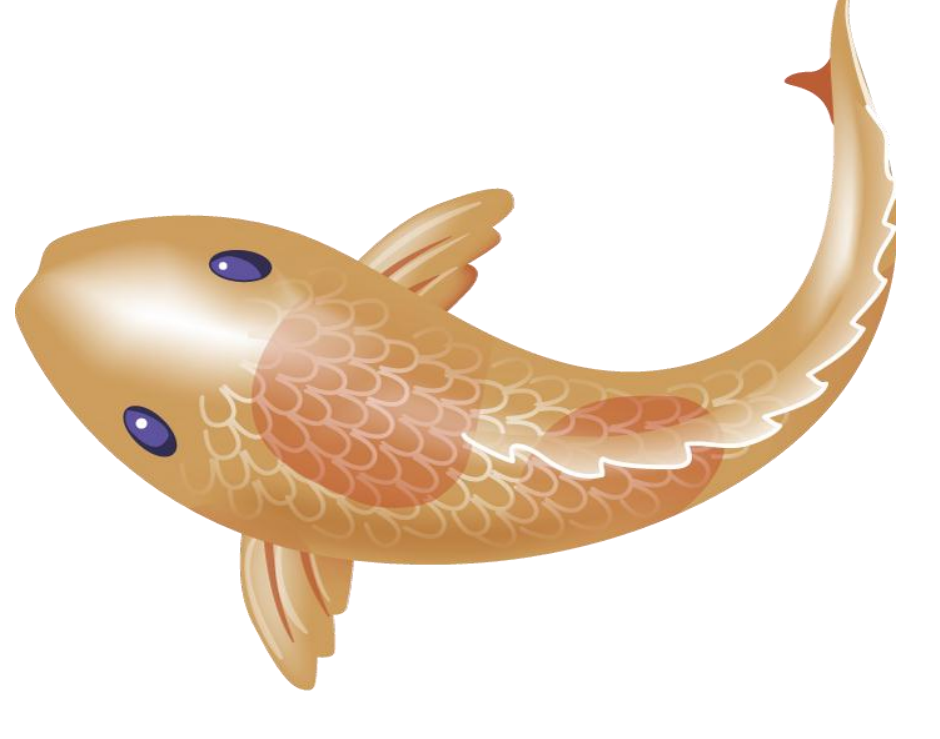